## 成績評価調査願受付フォームの記入方法

推奨環境

Google Chrome 84 以上もしくは Mozzila Firefox79 以上 ※成績評価調査願受付フォームが正常に作動しない場合は、 上記の推奨環境をご確認ください。

●学部】成績評価調査願受付フォーム

成績評価調査は、履修登録をした科目について、シラバスや教員から提示された成績評価基準を満たす対応 を取ったにも関わらず、その評価が「D評価」·「E評価」となっており、疑義がある場合に限り受付をしてい ます (S ~ C-評価は成績評価調査対象外)。

「評価が不合格の理由を知りたい」や「不合格になったことについて心当たりはあるが、とりあえず申請し た」、「友人が単位を修得できたのに、自身が不合格であったため、申請した」等、評価の再考や現評価に至 った理由の開示を教員へ依頼する制度ではありません。

「進級・卒業に必要な単位である」や「熱心に取り組んだため単位を認めてほしい」といった嘆願は成績評 価調査の対象ではありません。

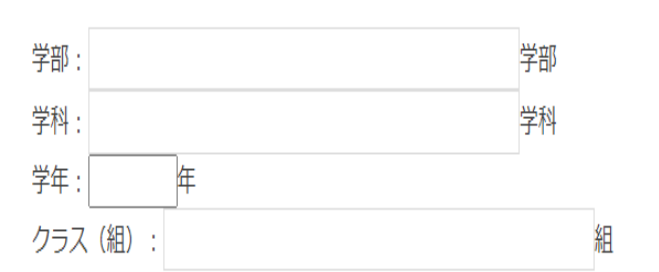

5. 学部・学科・学年・クラス(組)

申請にあたって、下記項目の確認が必須となります。各項目をよく読み、確認を終えたらのを記入してくださ い。すべての項目にしかなければ申請することができません。

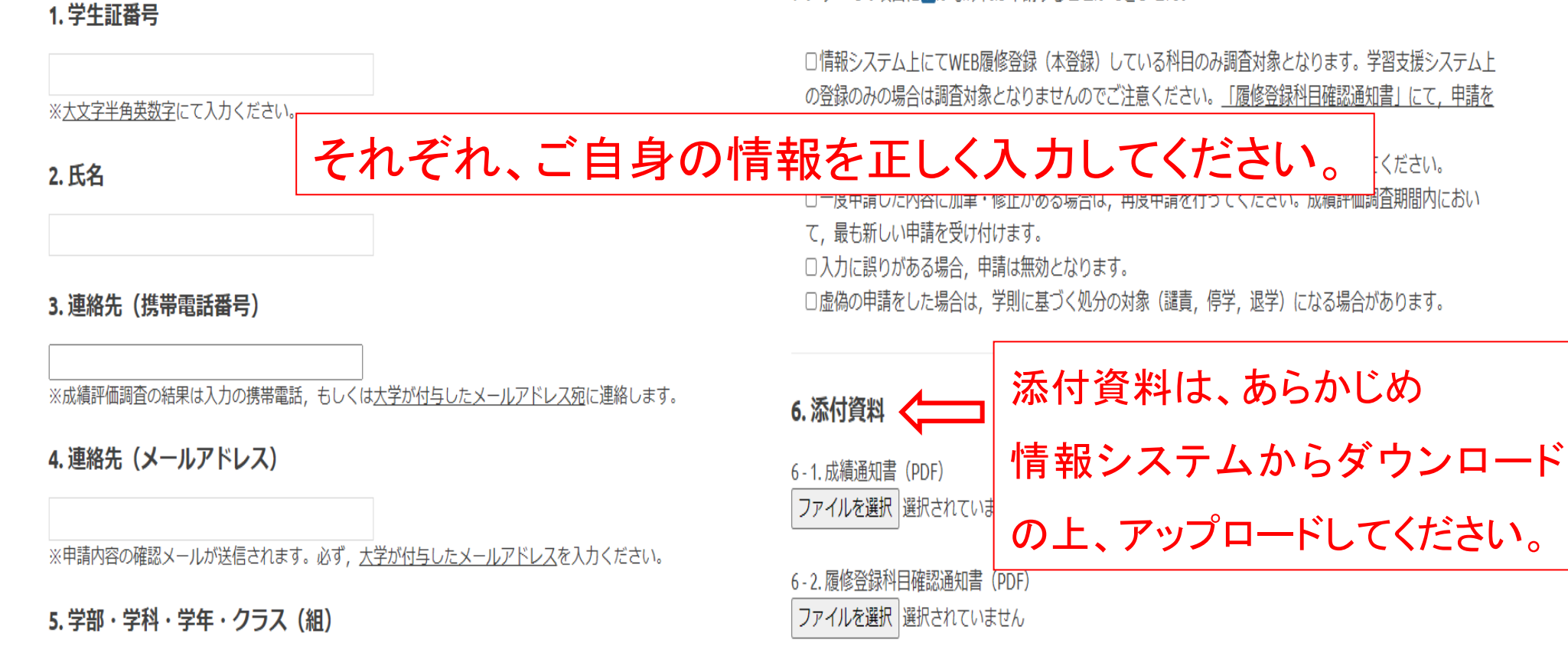

7. 授業コード

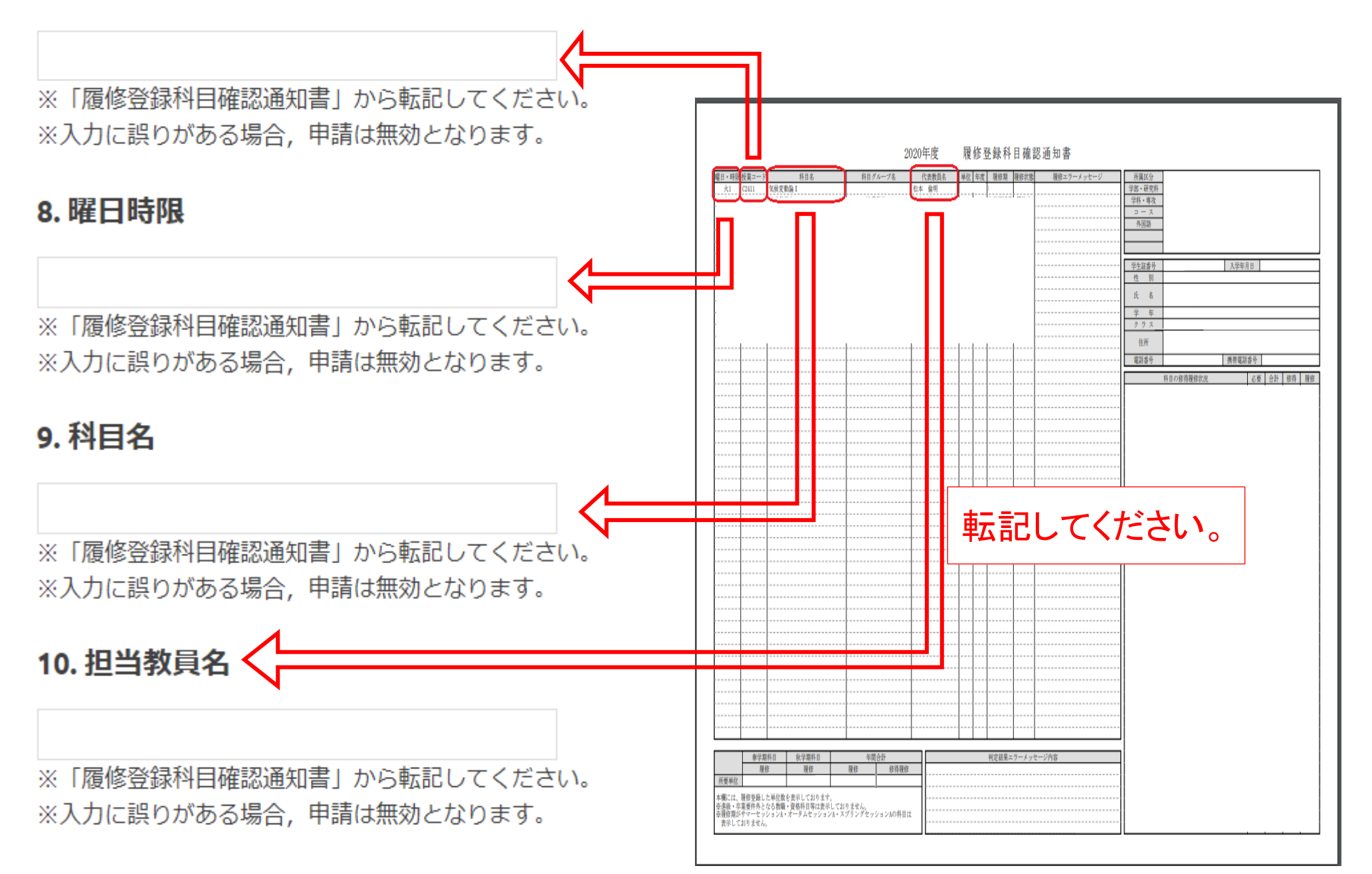

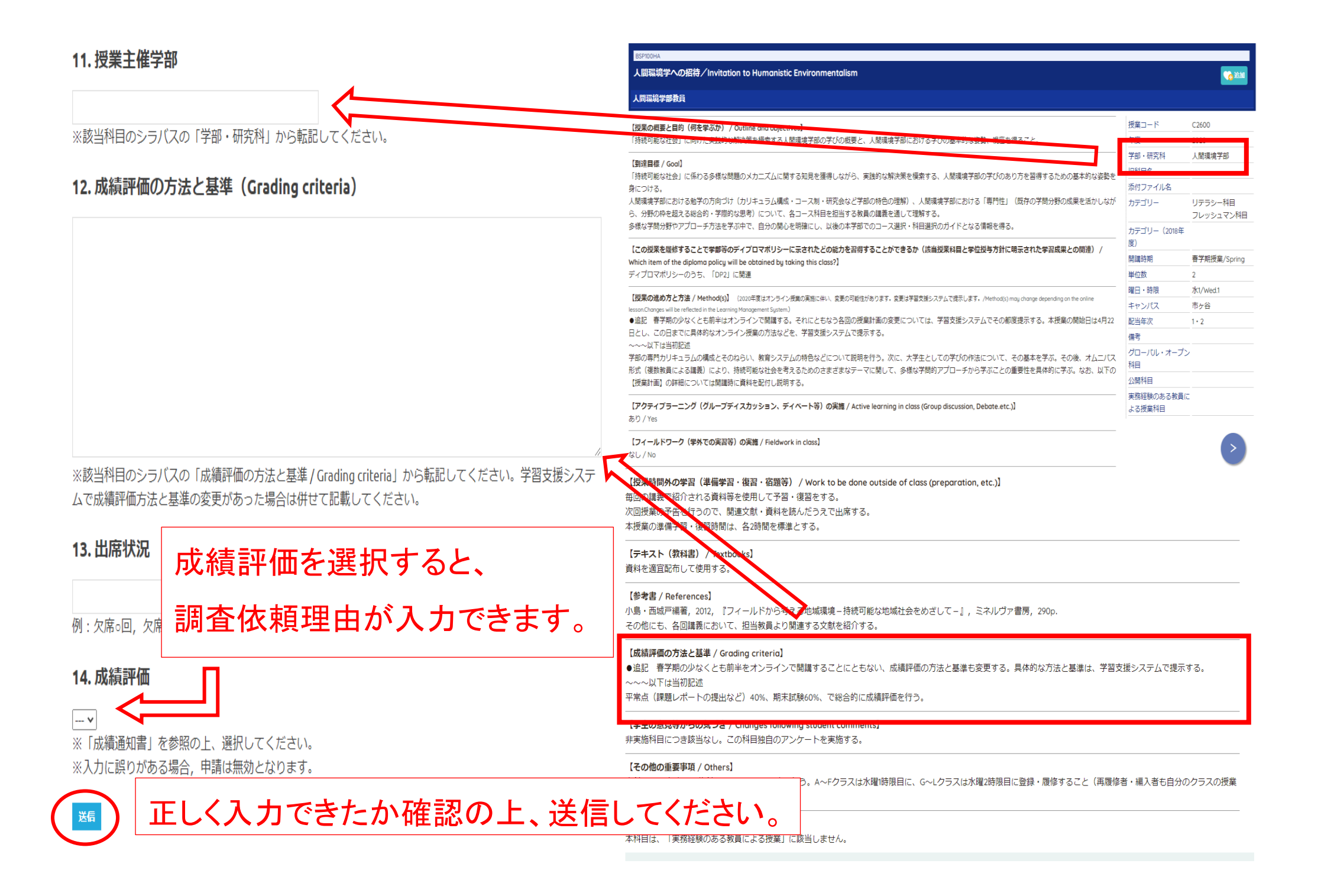